Форма 4.10.6 Информация о предложении платы за подключение к системе теплоснабжения в индивидуальном порядке<sup>1</sup>

Дата подачи заявления об утверждении тарифовНомер подачи заявления об утверждении тарифов2/300-4.04/11428.02.2019

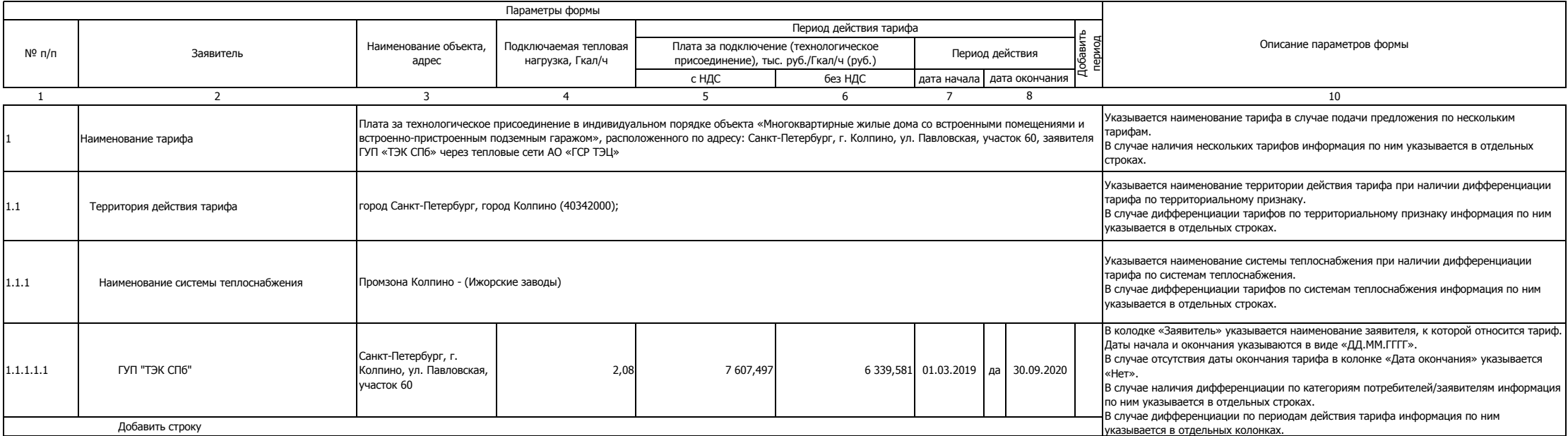